概要

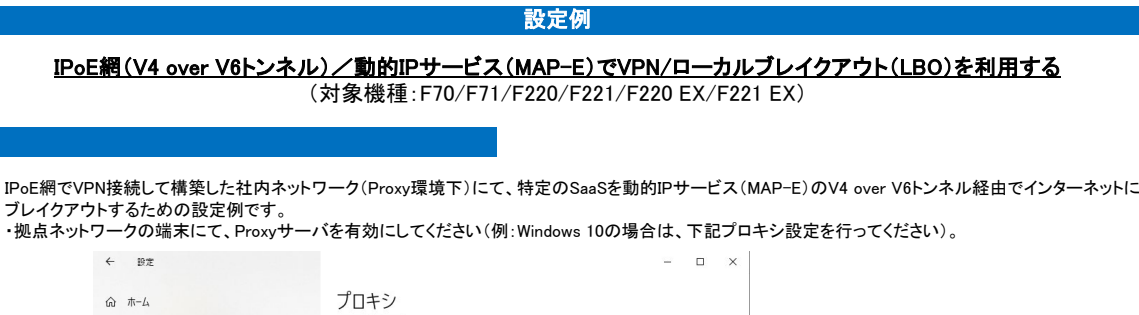

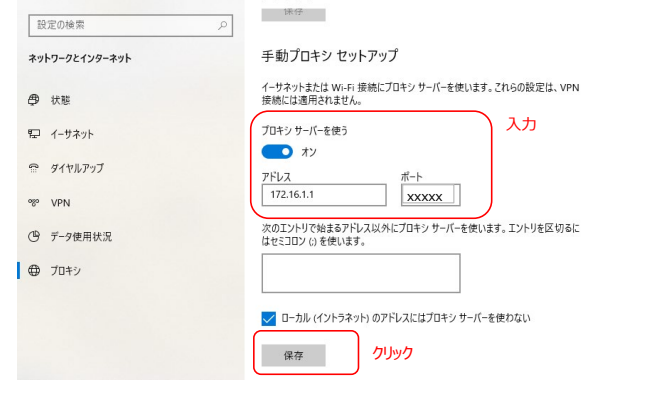

【注意】

・本設定例にてアプリケーションの基本的な動作確認を行っておりますが、全ての動作を保証するものではございません。 アプリケーションの用途に合わせて、十分に検証を行ってから、ご利用ください。

## コマンド設定例

FITELnetの設定<br>- <mark>黄色セル:ローカルブレイクアウト機能を利用するために必要な設定です。</mark><br>赤色セル:VPN機能を利用するために必要な設定です。

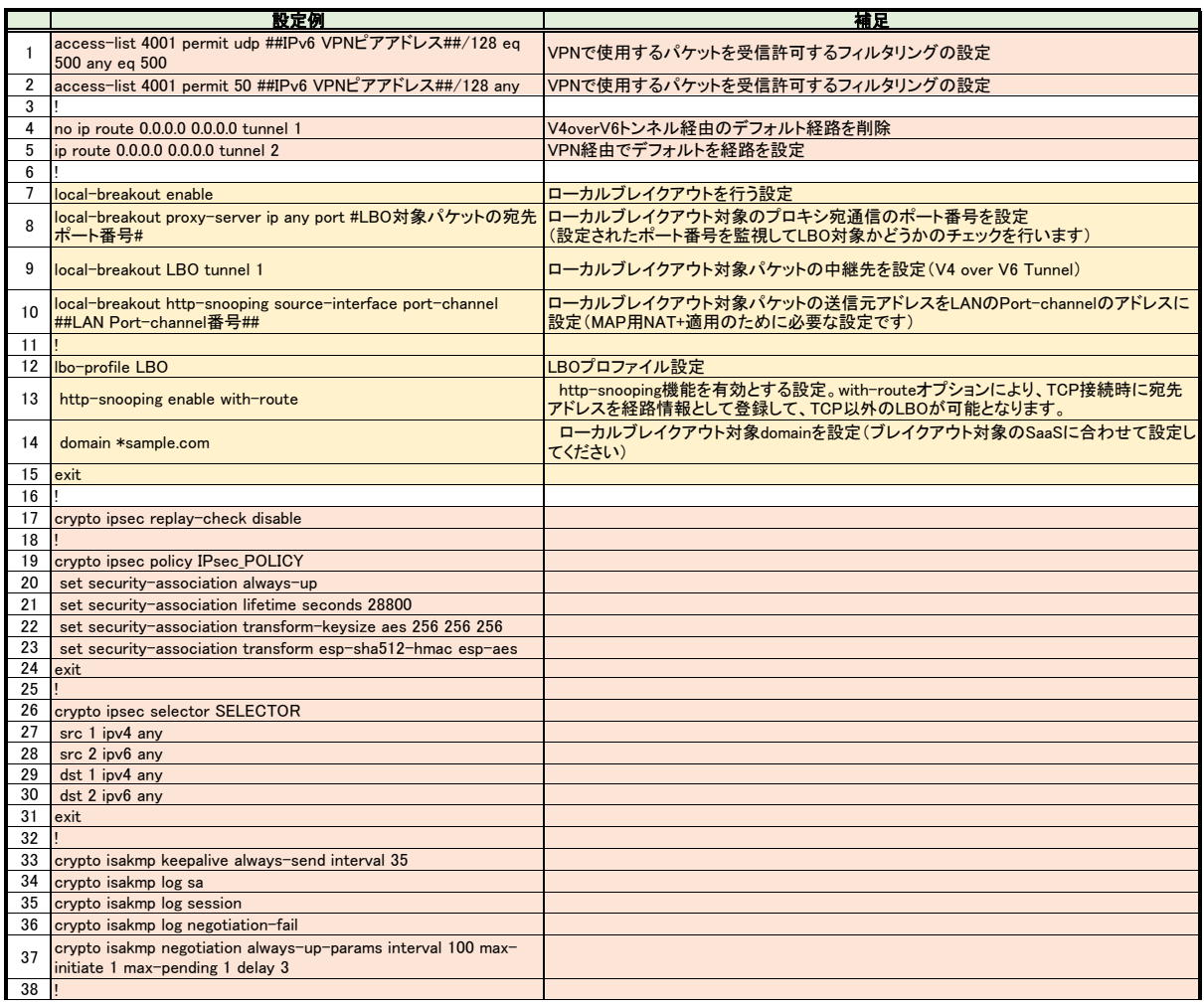

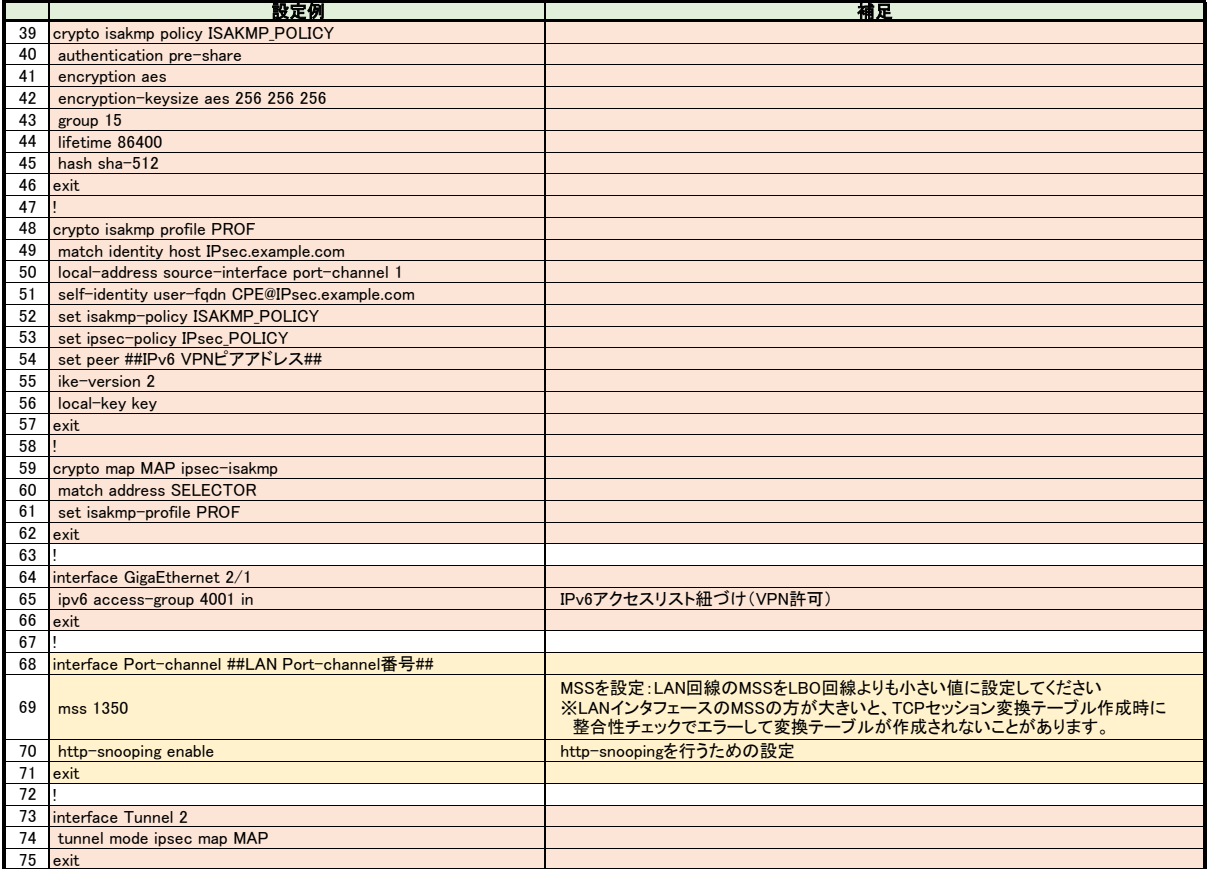